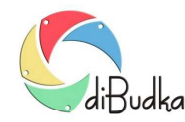

## Program diBudka – (FAQ) – najczęstsze pytania i odpowiedzi

## *Jak drukować?*

Program diBudka umożliwia drukowanie zdjęć na dowolnej drukarce – za pośrednictwem zainstalowanych drukarek systemowych Windows. Wybór drukarki należy do Państwa, my ze swej strony doradzamy korzystanie z dobrych drukarek fotograficznych np. z drukarki termosublimacyjnej Dai Nippon Printing DS-RX1, posiadającej opcję przycinania zdjęć a tym samym pozwalającej na wydruk zdjęć w 2 formatach. Poniżej opisano co należy zrobić aby było to możliwe.

## *Drukowanie dwóch formatów zdjęć wynikowych*

Istnieje możliwość drukowania na tej samej drukarce pojedynczych zdjęć w formacie 10x15 cm i (oraz) zdjęć w postaci 2 pasków w formacie 5x15 cm Warunkiem jest korzystanie z drukarki termosublimacyjnej Dai Nippon Printing DS-RX1. W systemie Windows muszą być zainstalowane dwie takie drukarki (DNP DS-RX1) mimo, że fizycznie do komputera podłączona będzie jedna. We właściwościach pierwszej należy wyłączyć przecinanie zdjęcia na pół, a we właściwościach drugiej włączyć tę opcję.

## *Drukowanie szablonów w układzie pionowym np. dwóch pasków 5x15 na papierze 10x15*

Do definiowania wydruków szablonów w układzie pionowym tj. takich, których szerokość jest mniejsza od wysokości służy opcja *Pionowe przygotuj do cięcia* dostępna w module administracyjnym diBudkaAdmin, w oknie służącym do edycji szablonu:

- opcja zaznaczona program po wykryciu, że szablon jest pionowy przygotowuje wydruk do cięcia na 2 paski. Przy drukowaniu na papierze 10x15 paski będą miały wymiary 5x15. Obraz wysyłany do wydrukowania jest w tym przypadku utworzony z dwóch takich samych zdjęć wynikowych ułożonych obok siebie, tak aby po wydrukowaniu i przecięciu wydruku na pół otrzymać dwa takie same paski/zdjęcia.
- opcja odznaczona program dla pionowych szablonów nie przygotowuje wydruku do cięcia. Wysyła do drukowania zdjęcie wynikowe takie jakie zostało utworzone w programie dokonując jedynie w razie potrzeby jego obrotu o 90 stopni by dobrze wypełniło papier.
- *1. Drukowanie kopii zdjęć/zdjęcia z kopią*
- *2. Drukowanie na podstawie unikalnego kodu*
- *3. Jak uniknąć obcinania krawędzi zdjęć przez drukarkę?*

Szczegółowe porady odnośnie powyższych trzech punktów znajdziesz w Instrukcji Użytkownika programu diBudka.

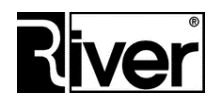